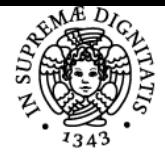

**Sistema centralizzato di iscrizione agli esami** Syllabus

## **UNIVERSITÀ DI PISA PROGETTO DI RETI DI TRASPORTO: SOFTWARE E CASI DI STUDIO**

### **ALESSANDRO FARINA**

Academic year 2023/24

Course INGEGNERIA DELLE INFRASTRUTTURE CIVILI E DELL'AMBIENTE Code 224HH Credits 6

Modules Area Type Hours Teacher(s) PROGETTO DI RETI DI TRASPORTO: SOFTWARE E CASI DI STUDIO

ICAR/05 LEZIONI 60 ALESSANDRO FARINA MASSIMILIANO PETRI

#### Obiettivi di apprendimento

#### **Conoscenze**

Conoscenze dei principali software di progettazione dei sistemi di trasporto, con particolare riguardo alla simulazione: Cube / Dynasim, SUMO. Conoscenza di aspetti applicativi delle conoscenze maturate nel corso di Progetto di Reti di Trasporto: Metodi e modelli

#### Modalità di verifica delle conoscenze

Esame orale e redazione di una breve esercitazione in SUMO

#### Capacità

Saper modellizzare e simulare una rete di trasporto mediante software, al fine di determinare l'impatto di modifiche nella rete (es. costruzione di una nuova infrastruttura, realizzazione di una linea tramviaria) o nella domanda. Saper risolvere alcuni aspetti "pratici" sulla pianificazione di una rete di trasporto

#### Modalità di verifica delle capacità

L'esame è costituito da due parti. La parte tenuta dal prof. Petri viene verificata esclusivamente mediante esame orale. La parte tenuta dal prof. Farina può essere verificata mediante un esame orale oppure mediante la redazione di un'esercitazione.

Lo studente che sceglie di redigere un'esercitazione deve sostenere l'orale solo per quanto riguarda la parte del prof. Petri, e la parte del prof. Farina consisterà nella sola esposizione dell'esercitazione svolta (con qualche domanda su di essa). In sede di esame vi saranno entrambi i docenti e ciascuno chiederà la sua parte.

#### Prerequisiti (conoscenze iniziali)

E' necessario che gli studenti abbiano le basi matematiche della laurea triennale. Inoltre è desiderabile che abbiano già seguito oppure che stiano seguendo le lezioni di Reti di Trasporto - Metodi e Modelli.

#### Programma (contenuti dell'insegnamento)

Il corso è strutturato in due diverse sezioni, svolte rispettivamente dagli ing. Petri e Farina.

La parte di corso svolta dall'ing. Farina concerne le seguenti tematiche:

1. Alcuni cenni introduttivi di simulazione: eventi, entità e istanze. Illustrazione di un esempio semplice di simulazione ad eventi di una pompa di benzina.

2. Fasi di estrazione di una rete di trasporto da una realtà territoriale: definizione area di studio, zonizzazione, estrazione infrastrutture di trasporto, costruzione matrice O-D, assegnazione.

3. Il software SUMO, di pianificazione e simulazione dei sistemi di trasporto: creazione di una rete di trasporto mediante il pacchetto Netedit e importazione di una rete di trasporto da OpenStreetMap; Generazione della domanda di trasporto: creazione delle trips; Assegnazione dinamica intraperiodale mediante Duaiterate; assegnazione stocastica di equilibrio mediante Marouter; GUI della simulazione; stima delle emissioni atmosferiche e acustiche.

4. Semplice esercitazione in SUMO: allo studente viene fornito un caso di studio e la matrice O-D: lo studente dovrà: estrarre la rete di trasporto, posizionare i centroidi, effettuare l'assegnazione.

5. Alcuni cenni di acustica; il modello di emissione Harmonoise implementato in SUMO

6. Alcuni cenni di programmazione in Matlab: illustrazione dei principali comandi Matlab relativi alle operazioni su vettori e matrici, illustrazione

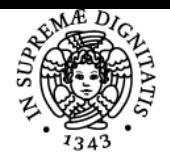

#### **Sistema centralizzato di iscrizione agli esami** Syllabus

# UNIVERSITÀ DI PISA

dei principali comandi di programmazione in Matlab. Illustrazione di alcuni esempi applicativi di nozioni apprese in Reti di Trasporto - Metodi e Modelli: il pacchetto Matlab Graphshortestpath che implementa l'algoritmo di Dijkstra, l'implementazione in Matlab del modello Probit 7. Esempio di simulazione mediante diagramma di flusso. Esempio di simulazione mediante il software Python. Alcuni cenni di programmazione ad oggetti in Python.

8. Cenni di logistica urbana. I principali problemi di ottimizzazione applicati alla logistica: il problema del Commesso Viaggiatore; il problema del Vehicle Routing e sue varianti.

La parte tenuta dal prof. Petri riguarda le tematiche seguenti:

Analisi dei dati provenienti dai sensori e il loro impiego per la pianificazione dei trasporti. Le diverse scale di modellazione di un sistema di trasporto: macro, meso e micro. La macromodellazione di un sistema di trasporto e le 4 fasi di modellazione: confronto tra i software. I Big Data e i sensori / sistemi ITS. La microsimulazione con Cube Dynasim.

I modelli LUTI.

Analisi multi-criteria: teoria e casi applicativi

Analisi costi-benefici: teoria e casi applicativi

#### Bibliografia e materiale didattico

Il materiale didattico si trova sul canale di Microsoft Teams relativa al corso. E' organizzato su due cartelle, Petri e Farina, relative ai due docenti del corso.

Il link al canale di Teams è il seguente:

https://teams.microsoft.com/l/team/19%3aAX3wXm3bKjEIkR4wksw7Hygpd9ELxVxJQOPtYC\_3axs1%40thread.tacv2/conversations?groupId=4 871a83c-2960-455b-860c-7428127c7c20&tenantId=c7456b31-a220-47f5-be52-473828670aa1

#### Indicazioni per non frequentanti

Il materiale didattico e la registrazione delle lezioni è disponibile all'interno delle cartelle del team:

https://teams.microsoft.com/l/team/19%3aAX3wXm3bKjEIkR4wksw7Hygpd9ELxVxJQOPtYC\_3axs1%40thread.tacv2/conversations?groupId=4 871a83c-2960-455b-860c-7428127c7c20&tenantId=c7456b31-a220-47f5-be52-473828670aa1

#### Modalità d'esame

Esame orale e redazione di una esercitazione.

La parte tenuta dal prof. Petri sarà solo orale.

La parte tenuta dal prof. Farina può essere verificata mediante un esame orale oppure mediante la redazione di un'esercitazione.

Lo studente che sceglie di redigere l'esercitazione deve sostenere l'orale solo per quanto riguarda la parte del prof. Petri, e la parte del prof. Farina consisterà nella sola esposizione dell'esercitazione svolta (con qualche domanda su di essa). In sede di esame vi saranno entrambi i docenti e ciascuno chiederà la sua parte.

#### Altri riferimenti web

#### Link al team del corso:

https://teams.microsoft.com/l/team/19%3aAX3wXm3bKjEIkR4wksw7Hygpd9ELxVxJQOPtYC\_3axs1%40thread.tacv2/conversations?groupId=4 871a83c-2960-455b-860c-7428127c7c20&tenantId=c7456b31-a220-47f5-be52-473828670aa1

Ultimo aggiornamento 06/11/2023 13:31